# **AutoCAD Crack Free Download PC/Windows (2022)**

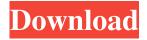

## AutoCAD Crack + With Full Keygen Download [Win/Mac]

Description A design tool originally aimed at architectural and mechanical engineers, AutoCAD can be used for mechanical drafting, architectural drafting, land surveying, civil engineering, and electrical and lighting design. It provides basic drafting and assembly capabilities, the ability to plot and edit 2D and 3D geometric data, and many 2D and 3D tools to help create 2D and 3D solid forms. Features AutoCAD has been one of the most popular CAD programs of all time. Autodesk has released updates to the software on an ongoing basis, and the latest version is 15.1, released in January 2017. (The oldest version was released in December 1994.) History In the late 1970s, legendary graphic artist and cartoonist Alvy Ray Smith (1914–1998) conceived of an electronic "Tinker Toy" application, with the working title of CoCo (Colored, Colorized). After Smith left his employer, he began to work on his idea by himself. He was joined by Jim Myers, a friend and fellow artist with a background in music. Myers was a drummer and sound engineer, and he suggested that the resulting application be for a personal computer as a design tool, not a toy. Smith agreed. He described the first version of the application as looking like a "giant rubber band," with text and drawings scrolling in rainbow colors and on a pink background. Myers and Smith formed a company called Evans and Smith to produce the application. They found early support from the Small Systems Laboratory, located at the Stanford Research Institute. Work on the application was abandoned by Evans and Smith in 1982, when Evans accepted a job at Autodesk, Autodesk encouraged Smith to continue work on the application. The result was AutoCAD, a PC-based "paperless" graphics program, which Smith described as "architectural and mechanical drafting, land surveying, civil engineering, and electrical and lighting design." In March 1982, Autodesk released AutoCAD on the Apple II under the name Architectural Design on Apple II. The first iteration of AutoCAD was released on a Compatible Computing Laboratories (CCL) PC with a Texas Instruments TMS9900 graphics chip, running on two floppy disks. AutoCAD ran with the PC's default 640-by-480 monochrome text and graphics mode. AutoCAD was designed as a graphics utility, primarily for use

#### AutoCAD Crack + [Latest] 2022

The ability to import an existing 3D model, created in different CAD programs (Google Sketchup, SolidWorks, OnShape etc.), and then edit it using AutoCAD 2013. Photogrammetry A few add-on applications support photogrammetry, such as FARO. Interface standards AutoCAD also supports a number of external development interfaces such as AutoLISP and VBA. These are legacy interfaces and do not support modern C++ development, as the development languages are obsolete, and AutoLISP is obsolete. AutoCAD LT does not have built-in support for automation or scripting. See also Autodesk-AEC The 'Wings of Autodesk' - Video (YouTube) References External links Category:1987 software Category:C++ software Category:Autodesk Category:CAD software for Linux Category:Computer-aided design software Category:3D graphics software Category:Vector graphics editors Category:XML-based standards Category:GIS software for Linux Category:Post-delayed programming Category:3D graphics software for Linux Category:MacOS graphics software Category:Windows graphics-related software Category:XML-based software distribution formatsContinuous-wave soliton quantum key distribution with polarization encoding. We propose and experimentally demonstrate a scheme for single-photon polarization-based continuous-wave soliton

quantum key distribution. Compared with previous experiments, the scheme uses a commercial laser diode and free-space propagation to realize low-cost and portable devices. We further eliminate the effect of nonlinearity induced by random polarization rotation from the optical fibers on the transmission distance. High-dimensional entanglement of spatial and polarization degrees of freedom is achieved without using wavelength conversion and spatial multiplexing. We experimentally demonstrate the secret key rate at the distance of 80 km over turbulence channels with only 0.01 dB/km accumulated excess noise over a 20 ns time interval. This scheme can realize long-distance quantum communication with low cost and low loss.Q: Change NSPersistentStoreDefaultType I want to change the default storage type for my application, I know how to change the store name, but I want to have all the different storage types for my user. I use this code to change the storage type, and it works fine: var error: NSError? a1d647c40b

#### AutoCAD Crack+

## \*\*Using the Scan Settings\*\* If you have a design drawing of any type, you can send it to the scanner for scanning and storing as a digital file. You can store the image in a memory card, and then play back the image using any of your computer's DVD drives. You can store a file on a hard drive and view it using any number of the popular image viewing programs. If you need to view the image in the program in which it was stored, make sure the image is in JPEG format and is 300 dpi. \*\*Figure 1.21\*\* View the scan settings for the JVC TS-1000 Follow these steps to set up the file for scanning: 1. Select Scan Settings from the Setup menu on the Touch panel (see \*\*Figure 1.21\*\*). \*\*2.\*\* Select Scan Mode and then follow the onscreen instructions to choose whether you want the scan to be continuous or a single capture. If you have a template to scan and wish to capture multiple images for reference, then select Multi Capture from the Scan Mode selection. To capture a single image, choose Single Capture. \*\*3.\*\* Select the Drawing folder from the Scan Storage area and then select the folder location for the image by clicking the arrow to the right of the Save To: field (see \*\*Figure 1.22\*\*). \*\*4.\*\* Select the File Type (see \*\*Figure 1.23\*\*). \*\*Figure 1.22\*\* Select the folder location for the image \*\*Figure 1.23\*\* Select the file type 5. Select the Photo quality (300 dpi) from the Quality selection. If your image will be stored as a JPEG file, then a quality of 100 (default) or 120 is sufficient for storing a good quality image. \*\*6.\*\* Use the check boxes to select the images you want to scan. \*\*7.\*\* The scanning process

## What's New in the AutoCAD?

Drafting Improvements: Make better-looking plans with improved chamfering and over-cut tools. Automatically check and correct the baseline of your drawings with the new Baseline Check tool. Correct skewed and overlapping arcs with the new Overlapping Arc tool. Solid and 3D Printing Features: Overhauled architecture tools to make it easy to create plans for 3D printers. Export 3D models from your drawings, including exported parametric blocks. Productivity Tools: Streamline your 2D workflows with new command palettes. Manage all the different views and functionalities of your drawings in one interface, without switching between toolbars. Feature Updates: Working with existing data sets has never been easier. Quickly access your data, even when you're in another application. Extended Markup Support: Work with 3D models generated by other software. Import and work with external data sets that were created by other software and 3D printers. In this video, we examine AutoCAD 2023. Specifically, what's new for architectural drafting, and how you can use AutoCAD for architectural 3D printing. 2:14: For architectural drafting, AutoCAD has many new features to help you better prepare your plans for construction. Among them, we look at the new paper-inspired tools that you can use to import CAD-created data into AutoCAD. From there, we'll learn about new ways you can edit AutoCAD drawings with the new Chamfer tool. Learn how to create and edit over-cut arcs that automatically correct your over-cut arcs. Use the new Overlapping Arc tool to correct skewed and overlapping arcs. Finally, we'll explore how you can make your own plans with AutoCAD. We look at the new Architecture functionality, including the Baseline Check tool and the Overlapping Arc tool. We also demonstrate how you can export your AutoCAD drawings for 3D printing. Learn more Register for the free webinar. AutoCAD Architectural Drafting and 3D Printing – What's New in AutoCAD 2023 8 min. Register for the free webinar Webinar replay: How to download AutoCAD 2023 (click here) Automate your workflows with command palettes

# **System Requirements For AutoCAD:**

PlayStation 4 system requirements have been set by the hardware manufacturer. Minimum: OS: PlayStation 4 (v1.70) CPU: Intel Core i3-560 3.2 GHz or AMD FX-6350 4.0 GHz or higher GPU: NVIDIA GeForce GTX 660 or AMD Radeon HD 7850 RAM: 4 GB HDD: 23 GB DirectX: Version 11 Network: Broadband Internet connection Recommended: CPU